Un champignon du couleur peu naturel ...

 $\overline{1}$ 

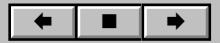